2ー14 必要機能の準備

インストール結果の確認

## PyocrとPILLOWを確認

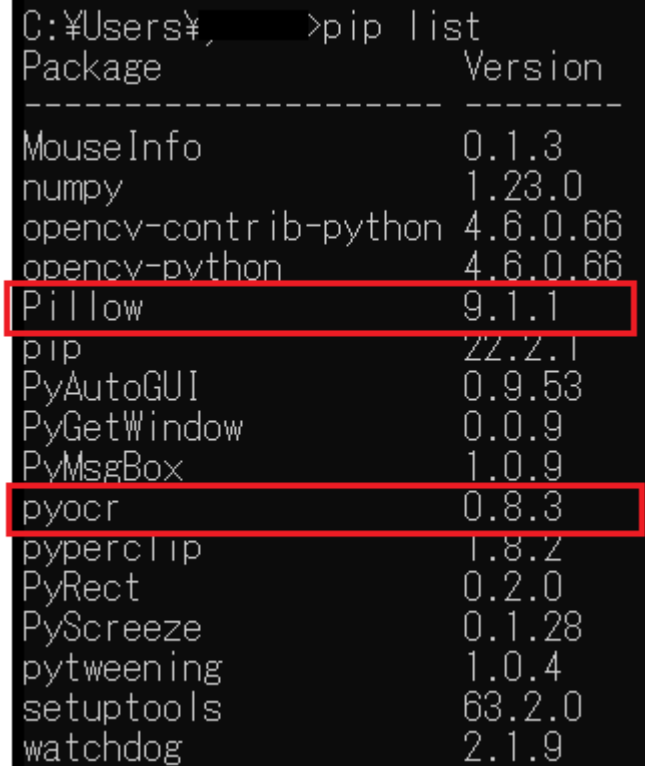